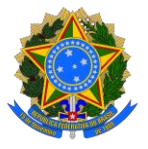

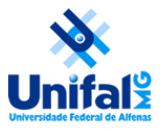

## **MANUAL DISCENTE PARA SOLICITAÇÃO DE BOLSA-AUXÍLIO PARA PARTICIPAÇÃO COM APRESENTAÇÃO DE TRABALHO EM EVENTO CIENTÍFICO**

*A Bolsa-Auxílio foi aprovada mediante a Resolução nº6/2024, de 13 de março de 2024 e atenderá exclusivamente os discentes dos programas de pós-graduação stricto sensu da Universidade Federal de Alfenas – UNIFAL-MG, para apoio a participação com apresentação de trabalho em eventos nos âmbitos nacional e internacional.*

Os discentes matriculados nos programas de pós-graduação *stricto sensu* vinculados à UNIFAL-MG poderão solicitar a Bolsa-Auxílio para participação com apresentação de trabalhos em eventos científicos, de acordo com as Resolução nº6/2024, de 13 de março de 2024.

As solicitações deverão ser realizadas seguindo as instruções abaixo, de acordo com os papeis e ordem de ações:

## **1. Discente:**

**Passo 1:** Preencher **[Formulário de Solicitação de Bolsa-Auxílio](https://www.unifal-mg.edu.br/prppg/wp-content/uploads/sites/84/2024/05/Form_solic_bolsa_auxi2024.pdf)  [Discente](https://www.unifal-mg.edu.br/prppg/wp-content/uploads/sites/84/2024/05/Form_solic_bolsa_auxi2024.pdf)**

**Passo 2:** Encaminhar e-mail à Seção de Protocolo (PROTARQ\*), solicitando a criação de processo no SEI, com no mínimo 20 dias de antecedência ao evento.

- **i.** Deverão ser anexados os seguintes documentos e informações neste email:
	- **1.** Comprovante de Apresentação de Trabalho (Aceite);
	- **2.** Comprovante de Inscrição no Evento;
	- **3.** Formulário de solicitação de bolsa-auxílio Assinado eletronicamente por meio do gov.br
	- **4.** Formulário de anuência do(a) [Orientador\(a\)/Co-orientador\(a\)](https://www.unifal-mg.edu.br/prppg/wp-content/uploads/sites/84/2024/05/Form_orientador_bolsa_auxilio.pdf) Assinado eletronicamente por meio do gov.br
	- **5.** Informar no texto do e-mail o Programa de Pós-graduação para submissão da solicitação.

*\* O destinatário do e-mail deverá ser selecionado de acordo com o campus o qual o Programa de Pós-Graduação está vinculado:*

- ✓ **Cursos do campus de Alfenas:** [protarq@unifal-mg.edu.br](mailto:protarq@unifal-mg.edu.br)
- ✓ **Cursos do campus de Varginha:** protocolo.varginha@unifal-mg.edu.br
- ✓ **Cursos do campus de Poços de Caldas:** [protocolo.pocos@unifal-mg.edu.br](mailto:protocolo.pocos@unifal-mg.edu.br)
- **2. PROTARQ - Setor de Protocolo:** O setor de protocolo iniciará o processo no SEI e encaminhará ao Programa de Pós-Graduação de destino informado no e-mail do discente.

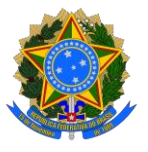

Universidade Federal de Alfenas – UNIFAL-MG Pró-Reitoria de Pesquisa e Pós-Graduação – PRPPG Secretaria Financeira e Estatística - SFE

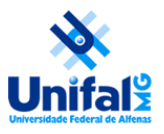

## **3. PPG - Programa de Pós-Graduação:**

**Passo 1:** A Coordenação do PPG deverá analisar o processo e manifestar-se por meio de despacho quanto a aprovação parcial ou total, indicando o recurso (RI ou PROAP/CAPES), ou indeferimento da solicitação e encaminhar à SFE. **Passo 2:** A Coordenação do PPG deverá inserir o processo e valores na respectiva planilha de acompanhamento

## **4. SFE – Secretaria Financeira e Estatística:**

**Passo 1:** Verificará o processo e encaminhará para o pagamento da bolsa, caso a solicitação tenha sido deferida.